Welcome GEFFROTIN Yann (Logout)

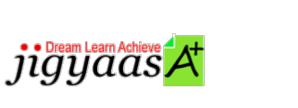

<u>Help</u>
<u>Support</u>
<u>Tour</u>
<u>Account</u>
<u>My Profile</u>
<u>Manage License</u>
<u>Choose a PrepKit</u>

• <u>Home</u>

#### Adobe Premiere Pro CS5 [9A0-154]

#### Test Result - Diagnostic Test

|                              |                            | 700<br>1000 |
|------------------------------|----------------------------|-------------|
| Start Time: 28-Dec-11, 05:32 | End Time: 28-Dec-11, 05:35 |             |
| Total Items: 15              | Correct Items: 15          |             |
| Passing Score: 700           | Max Score: 1000            |             |
| Your Score: 1000             | Result: Pass               |             |

It is a good practice to review answers and analysis. To review, click on individual items below. please rate and provide feedback as your review. Your feedback we will help us improve this PrepKit and provide you with upgrades.

<u>Items</u><u>Chapters</u>

#### Item Details

| # | Item                                                                                              | Result BookMark |
|---|---------------------------------------------------------------------------------------------------|-----------------|
| 1 | Which of the following options of Video Previews settings is used to maintain sharp detail while  | Correct         |
| 2 | Which of the following is a PCMCIA flash memory card that is inserted in the camera for recording | Correct         |
| 3 | Which of the following is used to shorten a clip in a Timeline by speeding up its playback, or to | Correct         |
| 4 | Which of the following are Display Format options that can be chosen, depending on which editing  | Correct         |

| 5  | Mark works as a Premiere Pro editor for uCertify Inc. He wants to make changes for sequence setti    | Correct |
|----|----------------------------------------------------------------------------------------------------|---------|
| 6  | Which option of batch capturing will you choose to capture frames beyond the In<br>and Out points id | Correct |
| 7  | Mark works as a Premiere Pro editor for uCertify Inc. He wants to map the source audio channels s    | Correct |
| 8  | Mark works as a Premiere Pro editor for uCertify Inc. He wants to create a new version of his cur    | Correct |
| 9  | Which of the following format options is a high-end still-image format for digital intermediate a    | Correct |
| 10 | Which of the following options of Roll/Crawl Timing specifies the number of frames through which     | Correct |
| 11 | Mark works as a Premiere Pro editor for uCertify Inc. He is setting up a device and is checking i    | Correct |
| 12 | Which of the following options of the General tab may be active or inactive depending on the grap    | Correct |
|    | In the P2 folder structure, which of the following folders consists of a thumbnail icon or poster    | Correct |
| 14 | Which of the following modes allows real-time use of Audio Mixer controls without interference fr    | Correct |
| 15 | Which of the following options of Playback Settings is used to specify whether or not to play bac    | Correct |

#### Item Details

| # Chapter                           | Total | Correct |
|-------------------------------------|-------|---------|
| 1 Setting up projects and sequences | 6     | 6       |
| 2 Acquiring Media Assets            | 4     | 4       |
| 3 Editing footage in Premiere       | 1     | 1       |
| 4 Creating titles                   | 1     | 1       |
| 5 Working with audio                | 2     | 2       |
| 6 Producing output from Premiere    | 1     | 1       |

# 1. Start Time

Gives the time test started at.

# 2. End Time

Gives the time test ended at.

# 3. Total Items

Total numbers of questions in the given test.

## 4. Correct Items

Total number questions correctly answered.

# 5. Passing Score

Passing Score of the Test.

# 6. Maximum Score

Maximum Score of the Test.

### 7. Your Score

Total Score Got in the Test.

#### 8. Result

Result either Pass or Fail.

#### 9. Items

Can review the questions again after test to avoid mistakes in other test.

## 10. Result

Traverse the wrong and right answers.

#### 11. Bookmark

Can traverse through bookmarked questions.

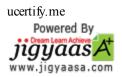